# **Hopscotch Challenges: Learn to Code on an iPad**

Hopscotch is a visual programming language that makes it easy to learn coding concepts on an iPad. With Hopscotch, you can create your own games, animations, and interactive stories. The app is designed for beginners, and it uses a drag-and-drop interface that makes it easy to learn the basics of coding.

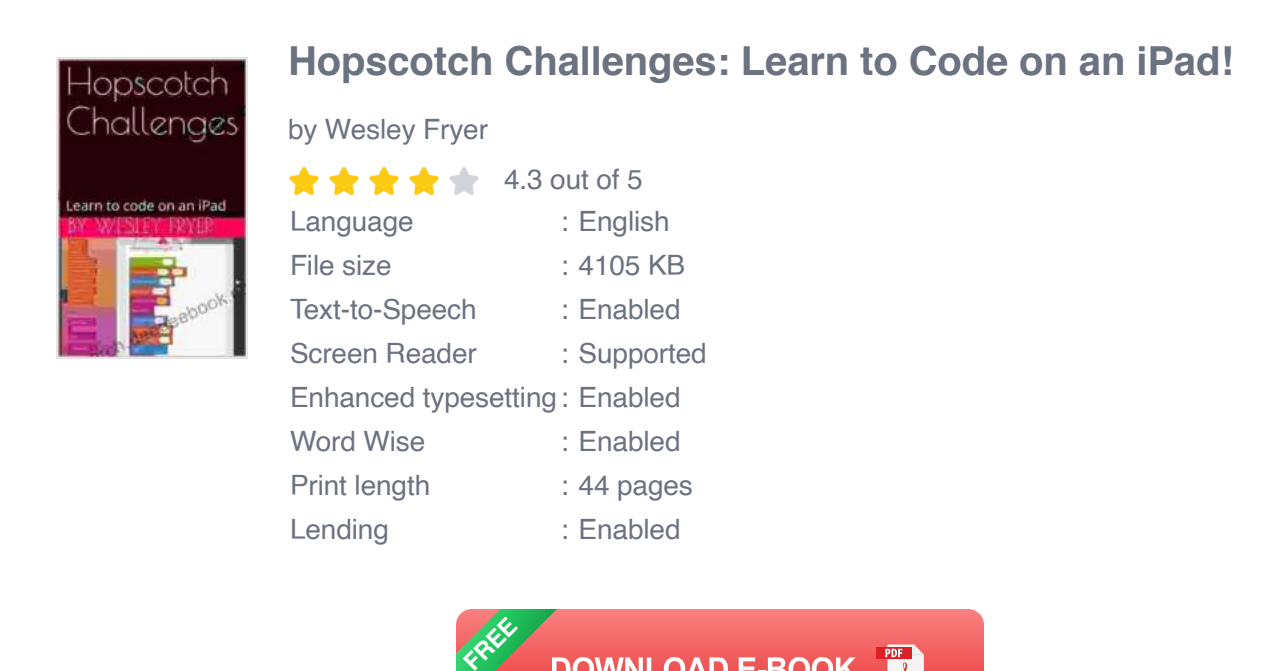

If you're new to coding, Hopscotch is a great way to get started. The app offers a variety of challenges that will teach you the basics of programming. These challenges cover a range of topics, including variables, loops, and conditionals.

**DOWNLOAD E-BOOK** 

To complete a challenge, simply drag and drop the correct blocks of code into the workspace. Hopscotch will provide you with feedback on your

code, and it will let you know if you've completed the challenge correctly.

Here are a few of the challenges that you can complete to learn how to code with Hopscotch:

- **Hello World:** This challenge teaches you how to create a simple program that prints "Hello World" to the screen.
- **Variables:** This challenge teaches you how to create and use variables to store data.
- **Loops:** This challenge teaches you how to use loops to repeat a block u, of code multiple times.
- **Conditionals:** This challenge teaches you how to use conditionals to  $\mathbf{u}$ control the flow of your program.
- **Functions:** This challenge teaches you how to create and use functions to organize your code.

Once you've completed these challenges, you'll have a basic understanding of the fundamental concepts of coding. You can then start to create your own Hopscotch projects, such as games, animations, and interactive stories.

#### **Getting Started with Hopscotch**

To get started with Hopscotch, you can download the app from the App Store. The app is free to download, and it offers a variety of in-app purchases that can help you learn more about coding.

Once you've downloaded the app, open it up and create a new project. You can choose from a variety of templates, or you can start from scratch. If

you're new to coding, it's a good idea to start with one of the templates.

The Hopscotch workspace is divided into two main sections: the code editor and the preview window. The code editor is where you will write your code, and the preview window is where you will see the results of your code.

To write code in Hopscotch, you simply drag and drop blocks of code from the library into the workspace. The library contains a variety of blocks of code, including blocks for variables, loops, conditionals, and functions.

Once you've written your code, you can click the Run button to see the results. Hopscotch will compile your code and run it in the preview window.

#### **Tips for Learning to Code with Hopscotch**

- **Start with the basics:** Before you start creating your own projects, it's ú. important to learn the basics of coding. The Hopscotch challenges are a great way to do this.
- **Experiment:** Don't be afraid to experiment with different blocks of a. code and see what happens. Hopscotch is a great way to learn by ng.
- **Ask for help:** If you get stuck, don't be afraid to ask for help. There are many online resources and forums where you can get help with Hopscotch.
- **Have fun:** Learning to code should be fun! If you're not enjoying yourself, you're less likely to stick with it.

Hopscotch is a great way to learn the basics of coding on an iPad. The app is designed for beginners, and it uses a drag-and-drop interface that makes it easy to learn the basics of programming. If you're interested in learning to code, I encourage you to give Hopscotch a try.

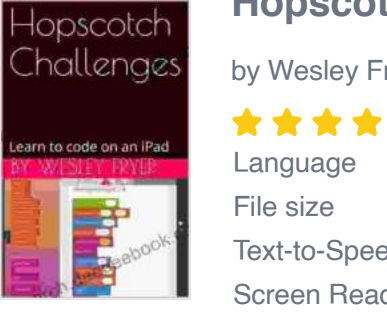

#### **[Hopscotch Challenges: Learn to Code on an iPad!](https://research.deedeebook.com/reads.html?pdf-file=eyJjdCI6IkI5WW11a0lHVHhrOHp6anVlWHJha1NGbEQxdFgwcEJ0WWRTYzVYNm1uWG1ISklheW9CK05yS2NjSjlNQ2dYbmNGSXlDVU51K0x6R1hTT1E5UlFsT3l1RW5EWGp3NXJVY0I4bDUyUHl5eVRkalo4VHpwNit5MjMwVFV5NUcyMVlpWkNJeStSTzZ4NkRZaFVvcWU1VjZuOE5mMlcxVzhQVENnWCtVUTdDYTB6WHBQRlVOUVNXbUFPcVBTSXZ1U1NkMCIsIml2IjoiZjVmZDRlODRlZTE1YjYzZjM2MTlkNjZlZWEzZWQ5NGEiLCJzIjoiNjg1NWQzYjI4OTg0NDVjOCJ9)**

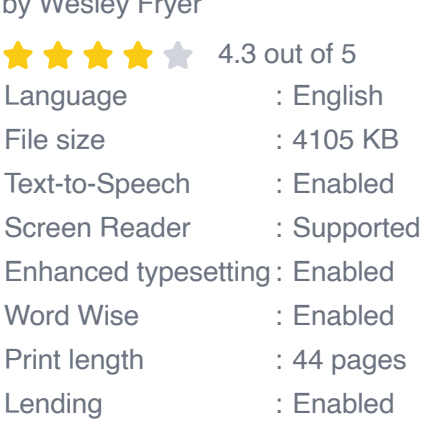

**[FREE](https://research.deedeebook.com/reads.html?pdf-file=eyJjdCI6IlFabndTYUJUaXNLblhoWFpuYlQzMGpJcE53Y2NPNkY5WWRScHFwc2V2aVNETnRQRnh0ekpCZ3g3czk0S2RkWWxJK3poQkRYR0s0N2ozcGhJVHpSdU9FMEVTRUVMUmRTZ1hWVGtBU0hXK2NzeVliaWw2NCttR3hzdmo4UE96SXJTUFBQXC96ZmdocGJQRlY4S0t2aTZlYXZsQVVtVE5rcXRvWDFpSFZxRVVDaU9DZGNleThkRHZ2S2tcL0hOSFwvblNiayIsIml2IjoiNzk0NDBhN2FkMzNmNWUxOWMxYTZkY2I0NWJhOWQzZTciLCJzIjoiN2Q0OGVjMTk2NTEwZDVkMSJ9) DOWNLOAD E-BOOK** 

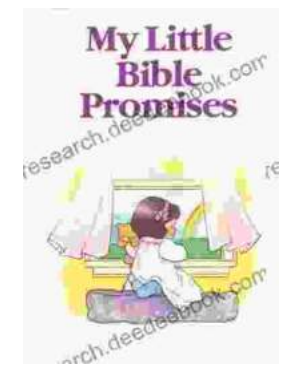

### **[My Little Bible Promises Thomas Nelson](https://research.deedeebook.com/my-little-bible-promises-thomas-nelson.html)**

In a world filled with uncertainty and challenges, children need comfort, hope, and inspiration. My Little Bible Promises is a powerful tool that provides young readers with...

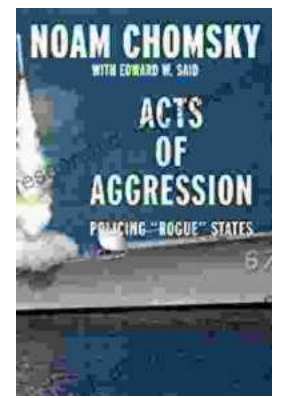

## **[Policing Rogue States: Open Media Series](https://research.deedeebook.com/book/Policing%20Rogue%20States%20Open%20Media%20Series%20Explores%20Global%20Security%20Challenges.pdf) Explores Global Security Challenges**

In today's interconnected world, the existence of rogue states poses significant threats to global security. These pariah nations often flaunt international...